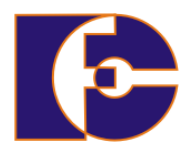

**Universidade Federal de Uberlândia Faculdade de Computação FACOM39502 – Programação Orientada a Objetos 2023/2 Prof. Renato Pimentel**

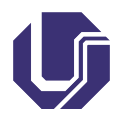

## **Laboratório 06 – Polimorfismo, classes abstratas**

Atividade **individual**.

1. Considere a classe ContaCorrente, com a especificação colocada na listagem a seguir. Copie o código, compile a classe e entenda seu funcionamento.

```
public class ContaCorrente {
  private float saldo;
  private int estado; // 1=conta ativa 2=conta inativa
  private int numConta;
  private int senha;
  public ContaCorrente( float val, int num, int pwd ) {
     numConta = num;
     senha = pwd;
     saldo = val;
     estado = 1; // conta ativa
   }
  public boolean debitaValor( float val, int pwd ) {
      if ( pwd != senha )
        return ( false ); //senha deve ser válida
      if ( estado != 1 )
        return ( false ); //conta deve ser ativa
      if ( val \leq 0 )
        return ( false ); //val > 0if ( val > saldo )
        return ( false );
     saldo -= val;
      if ( saldo == 0 )
        estado = 2; // torna conta inativa
      return (true);
  }
  public void debitaValor( float val ) {
     saldo -= val;
  }
  public float getSaldo( int pwd ) {
     if ( senha == pwd )
```

```
return saldo;
      else
         return -1; // indicando que houve problema na senha
   }
   public void creditaValor( int pwd, float val ) {
      if ( senha == pwd )saldo += val;}
   protected int getEstado( int pwd ) {
      if ( senha == pwd )return estado;
      else
         return -1;
   }
   protected void setEstado( int pwd, int e ) {
      if ( senha == pwd )estado = e;
   }
   protected boolean isSenha( int pwd ) {
      if ( senha == pwd )return true;
      else
         return false;
  }
}
```
Perceba que uma conta-corrente comum deve se tornar inativa se durante a sua movimentação o seu saldo se igualar a zero. Nesse caso, ela não pode receber mais lançamentos e tampouco ser reativada novamente. Essa regra está implementada no método debitaValor() da classe ContaCorrente.

- 2. Modifique o código para trabalhar com abstração de classes. No caso, ContaCorrente deverá ser a classe abstrata (não se esqueça de modificar os encapsulamentos de seus atributos para protegidos). Implemente as classes ContaEspecial e ContaComum, derivadas de ContaCorrente, segundo as seguintes especificações:
	- (a) Considere que a classe ContaEspecial defina um atributo limite, do tipo float, que determina o limite de crédito de uma conta especial. Uma conta especial com limite igual a ZERO deve ser modificada para uma ContaComum. Para a conta modificada deve ser criado um novo objeto para que essa conta seja desta nova categoria. Uma conta especial, que tenha um limite

de crédito maior que zero, pode ter o seu saldo igualado a zero sem que a conta se torne inativa.

- (b) Implemente também o construtor da classe, considerando que no momento da criação de uma conta especial o valor do limite é inicializado e a conta comum tem esse valor igual a ZERO.
- 3. Implemente a classe Banco que será a classe principal da aplicação, contendo o método  $\text{main}() - e$  crie objetos da classe ContaEspecial. Faça débitos nas contas e analise o funcionamento do sistema.
- 4. Em sites de relacionamento, é possível categorizar contatos pessoais em subtipos, tais como: família, amigos e colegas de trabalho. Faça um programa, em Java, contendo:
	- (a) A classe-mãe, chamada Contato, que deve ser abstrata e com os atributos apelido, nome, email e aniversario. Acrescente nesta superclasse o método public String imprimirBasico (), que imprime o conteúdo básico dos contatos. A seguir defina um método abstrato imprimirContato(), que será então implementado nas subclasses de acordo com suas especificidades. Chame o método imprimirBasico() dentro dos métodos de imprimirContato() das subclasses.
	- (b) A classe Familia, subclasse de Contato, que possui também o atributo parentesco, que descreve o tipo de parentesco desse contato (ex.: pai, irmão, etc.).
	- (c) A classe Amigos, subclasse da classe Contato, que possui também o atributo grau, que descreve o grau de amizade desse contato (1 = melhor amigo; 2 = amigo; 3 = conhecido).
	- (d) A classe Trabalho, subclasse da classe Contato, que possui também o atributo tipo, que descreve o tipo desse contato no trabalho (ex.: chefe, colega, etc.).
	- (e) A classe FaceFriends, contendo o método main(). Nesta classe defina um vetor de objetos com Contatos. Em seguida, implemente um MENU para executar as seguintes operações:
		- Inserir um contato, especificando o subtipo e então requerendo os seus campos.
		- Imprimir todos os contatos.
		- Imprimir somente os familiares.
- Imprimir somente os amigos.
- Imprimir somente os colegas de trabalho.
- Imprimir os MELHORES amigos (grau == 1), os IRMÃOS (parentesco.equals("irmão")) e os COLEGAS de trabalho (tipo.equals("colega")).
- Imprimir os dados de um **único** contato, escolhido pelo índice. Antes de imprimir o contato escolhido, o programa deve também imprimir o tipo de contato ao qual aquele índice se refere (Amigos, Família ou Trabalho).

## Fazer:

- (a) **Modelagem do problema** (diagrama de classes).
- (b) **Código**